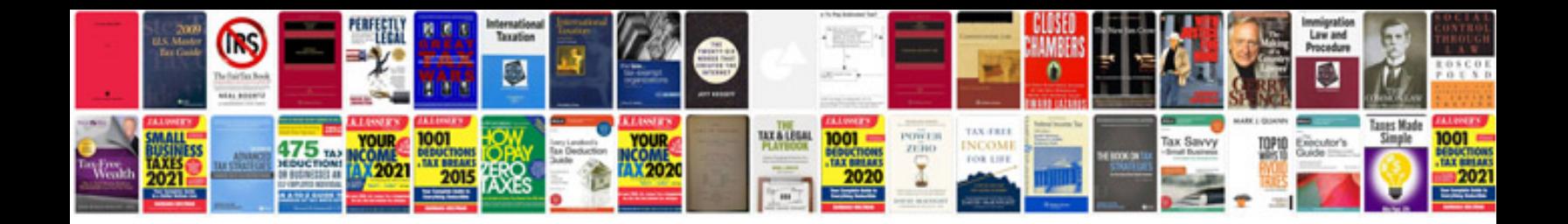

Padi aowd manual

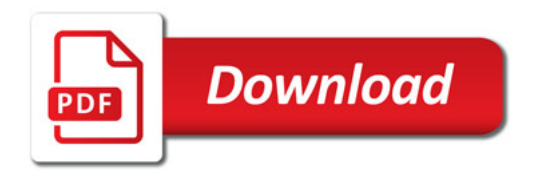

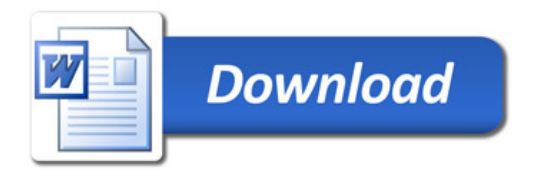